## Ограничения участия в юридических лицах можно проверить

Перед подачей документов на государственную регистрацию юридического лица или внесение изменений в сведения о юридическом лице, целесообразно проверить, включаемых в Единый государственный реестр юридических лиц в качестве руководителей или учредителей физических лиц, на наличие ограничений.

Используя сервис «Прозрачный бизнес» размещенный на сайте ФНС России (www.nalog.ru), пользователь может получить информацию о наличии ограничений участия в юридических лицах, предусмотренные подпунктом «ф» пункта 1 статьи 23 Федерального закона 08.08.2001 № 129-ФЗ «О государственной регистрации юридических лиц и индивидуальных предпринимателей» и узнать причину данных ограничений, а также получить информацию из реестра дисквалифицированных лиц и о многократном участии физического лица в организациях.

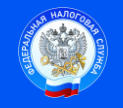

Контакт-центр 8-800-222-2222 www.nalog.ru

 Подпись Дата \_\_\_\_\_\_\_\_\_\_\_\_\_\_\_\_\_